## **Mechanical Design Desktop for Machine Elements**

by

Anuj Subramanian Dr.Arvid Myklebust, Chairman Mechanical Engineering (ABSTRACT)

The design of machine elements such as belts, chain and sprocket, gears, cams, bearings, etc., is a complex procedure. The analytical procedure to design such elements is nonlinear, often based upon statistical information and frequently heuristic in nature. The procedure is iterative and involves choosing various weighing factors based upon the application and usage. The procedure is greatly influenced by a designer's intuitive skill and experience. Due to the increased popularity of the Internet as a source of information, a number of machine element manufacturers have published design procedures for the design of machine elements. Here, an attempt has been made to arrange all the formulae, tables, charts, standards, and web resources, which are inherent to the design process, to best aid the designer.

A number of computer applications for machine design have been developed in the recent past but are limited in scope and utility as they tend to allow the designer to change only certain parameters while assigning fixed values to most parameters. This stifles the designer's creativity and diverts focus on the computer program rather than the physical problem. An attempt has been made here to allow the designer flexibility in design and increased productivity, by keeping a record of the various steps undertaken by the designer, in a particular design process.

## **Acknowledgements**

First and foremost, I would like to thank my advisor, Dr. A. Myklebust, for his guidance and counsel without which my efforts would not have borne fruit. His broad range of knowledge and enthusiasm in pursuing various diverse interests will be a perennial source of inspiration.

I would like to extend my appreciation to Dr. J.H. Bøhn and Dr. R. H. Sturges, Jr., for extending their valuable time to serve on my committee and reviewing my work.

I would also like to thank Ben Poe, Jamie Archual and Darell Early for their frequent and prompt help with the computing facilities and software licenses.

I would also like to thank all my friends here at Virginia Tech for their constant support and for making my stay at Virginia Tech a truly memorable experience.

Thanks to my parents and family for their unconditional love and support. It is their dedication, sacrifice and unstinted faith in me that has made my pursuit of higher education possible.

Note: Microsoft ® Visual Basic 6.0, Microsoft Access® 97and Microsoft® Word 97 are registered trademarks of Microsoft Corporation. TKSolver® is a registered trademark of UTS.

## **Table of Contents**

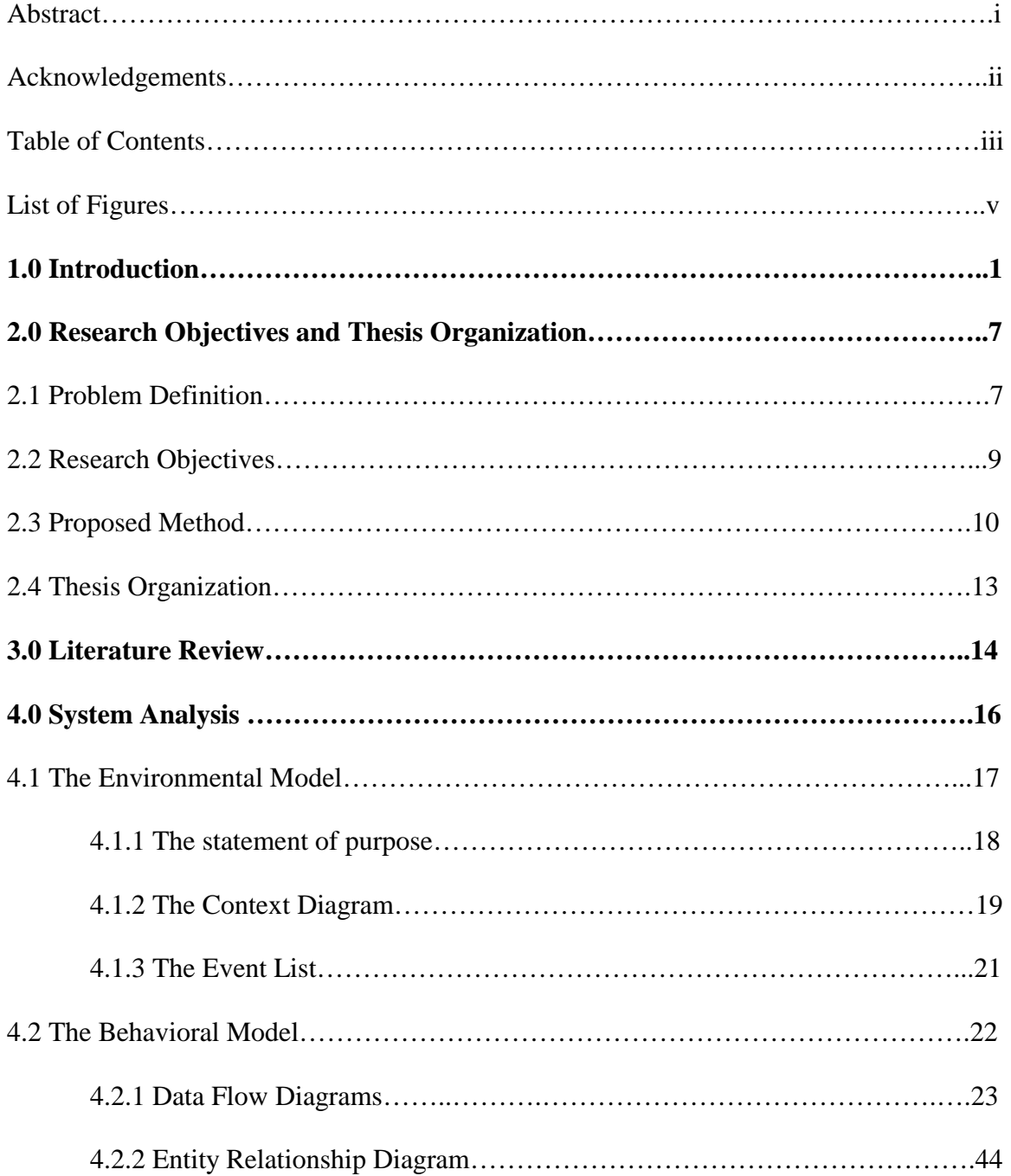

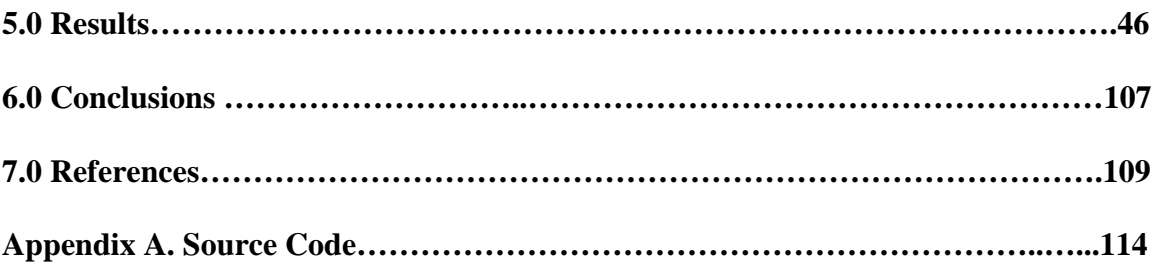

## **List of Figures**

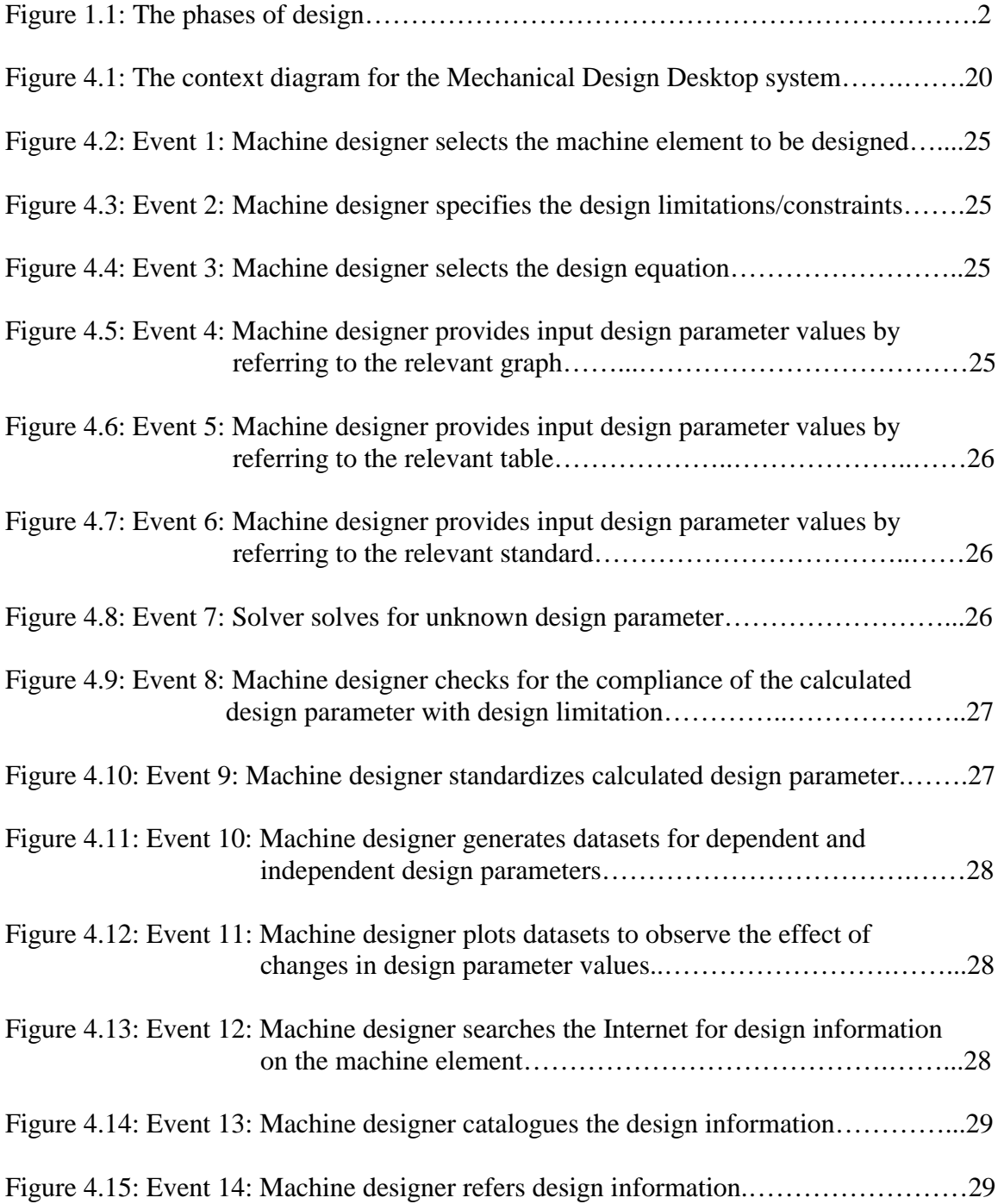

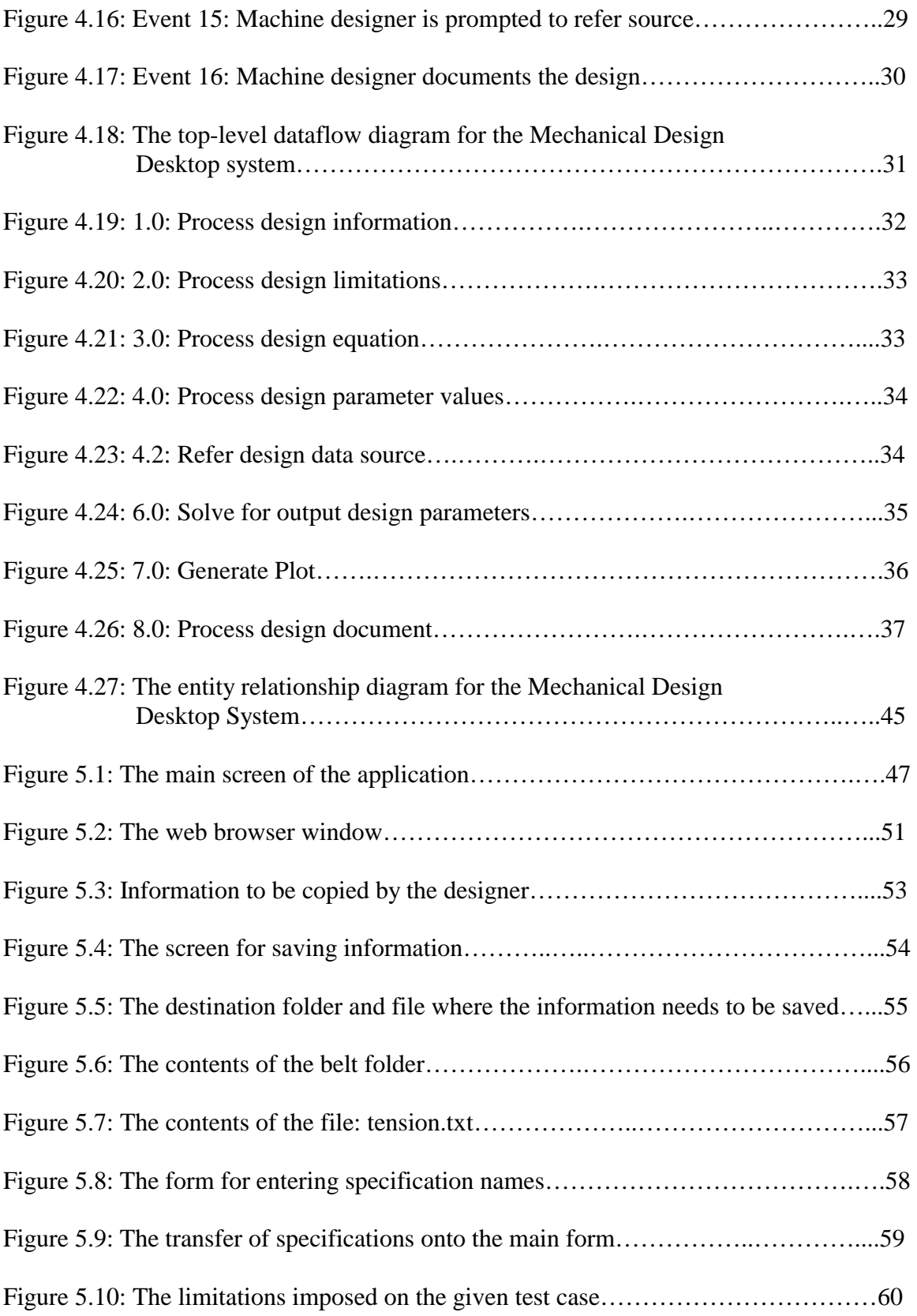

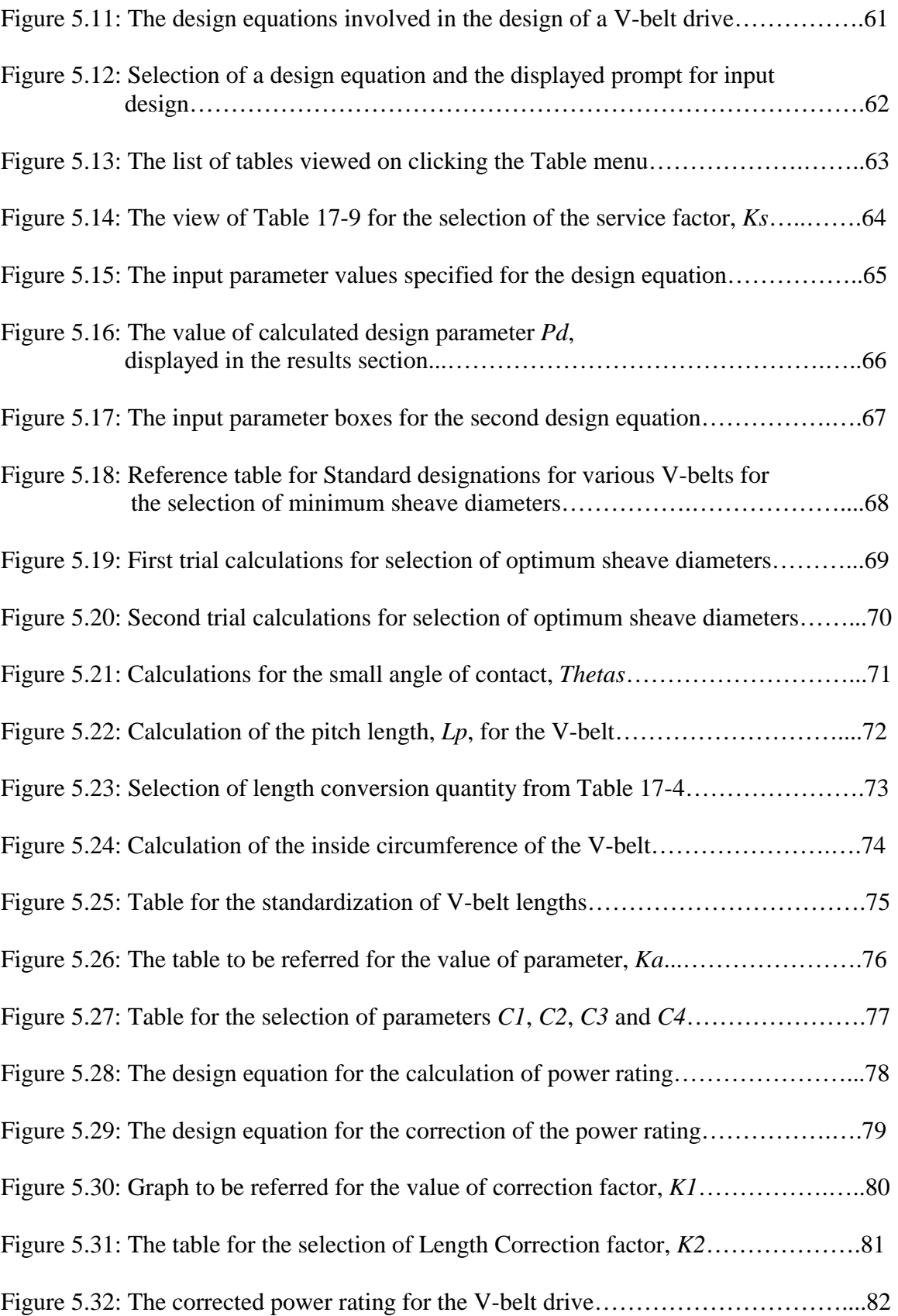

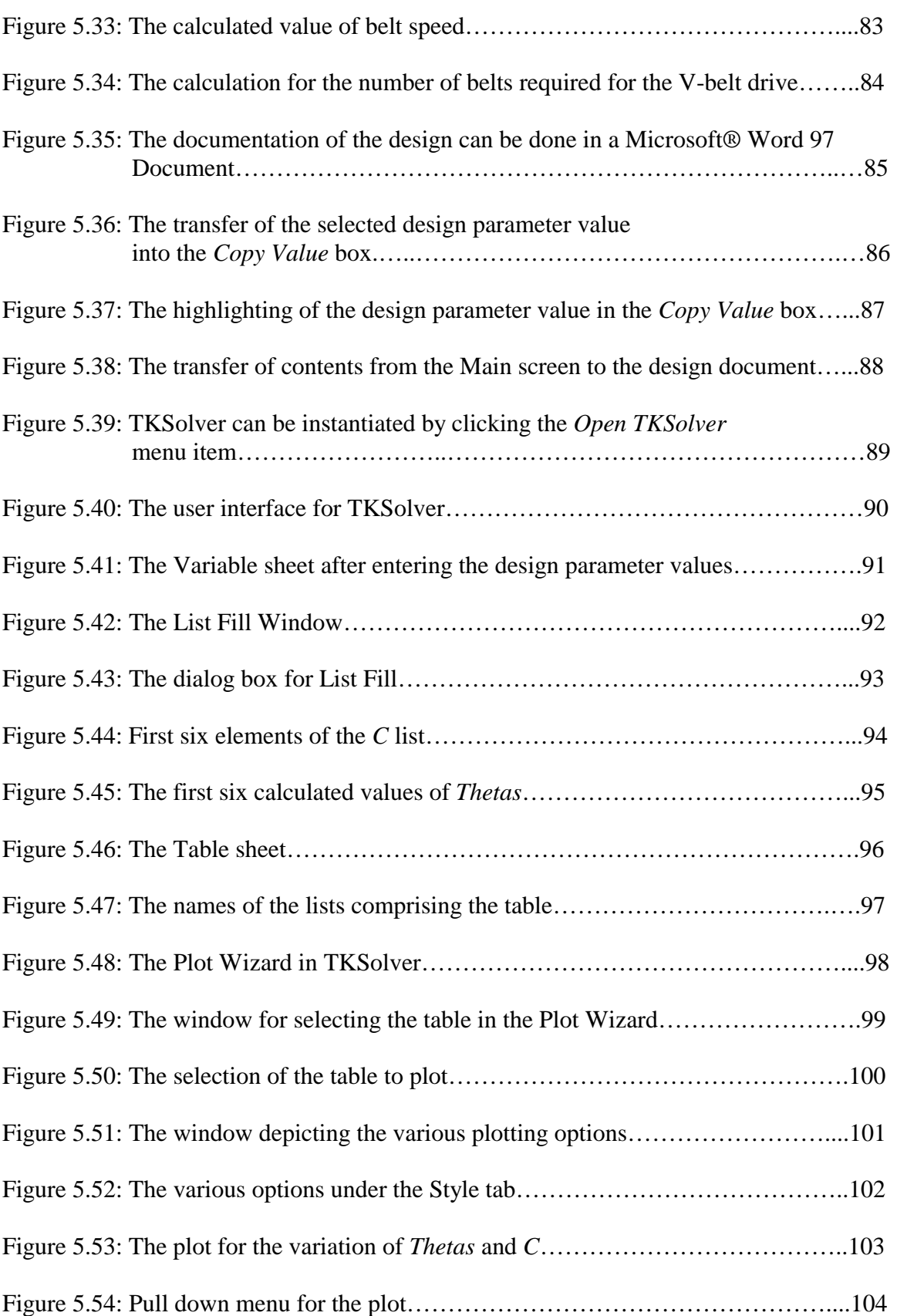

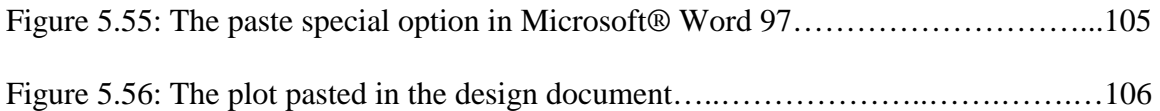